### HΦ tutorial Full diagonalization method

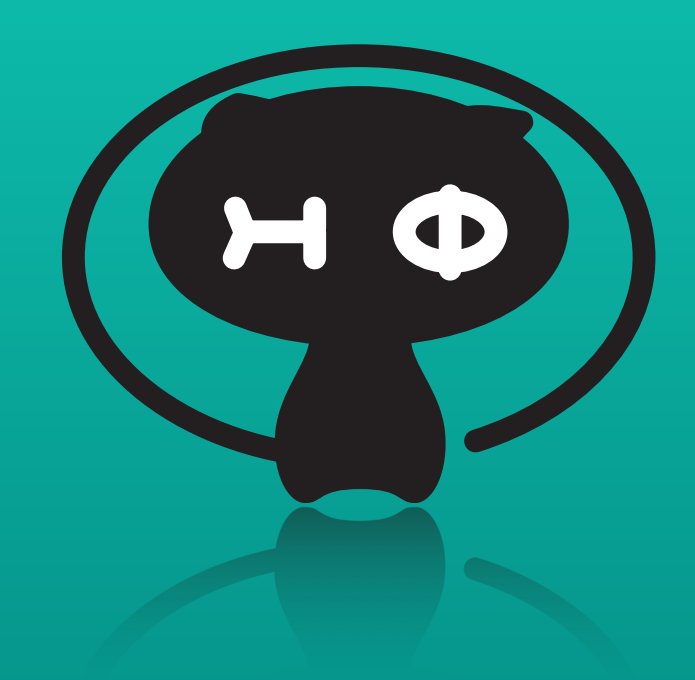

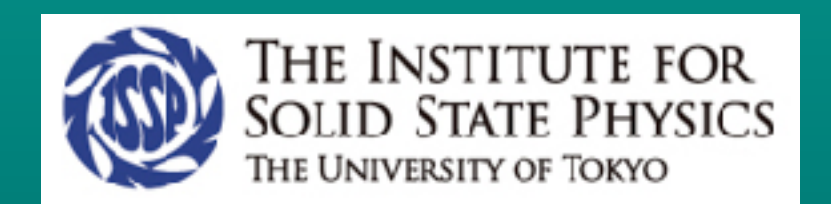

2018/8/22 Kazuyoshi Yoshimi (ISSP, Univ. of Tokyo)

### Calculation mode

- 1. Single node (from ver.1.0) Solver: LAPACK
- 2. Multi node (from ver.3.1) Solver: ScaLAPACK
- 3. GPGPU mode (from ver.3.1) Solver: MAGMA (1 node + multi GPU devices)

Priority:GPGPU mode > Multi node > Single node

 $H\Phi$  preinstalled in sekirei  $\rightarrow$  All modes can be used

# How to compile (1)

1. Single node (from ver.1.0) no option

### Example for GNU compiler

\$ mkdir hphi.build && cd hphi.build \$ cmake -DCONFIG=gcc ../ \$ make

# How to compile (2)

2. Multi node (from ver.3.1) Add option -DUSE\_SCALAPCK=ON

Example for GNU compiler

\$ mkdir hphi.build && cd hphi.build \$ cmake -DCONFIG=gcc -DUSE\_SCALAPACK = ON ../ \$ make

# How to compile (3)

3. GPGPU mode (from ver.3.1)

Edit sekirei\_acc.cmake file to compile HΦ with MAGMA on you own PC, cluster etc.

### Example for sekirei

\$ mkdir hphi\_acc.build && cd hphi\_acc.build \$ cmake -DCONFIG=sekirei\_acc ../ \$ make

## Tutorial (1)

Spin system

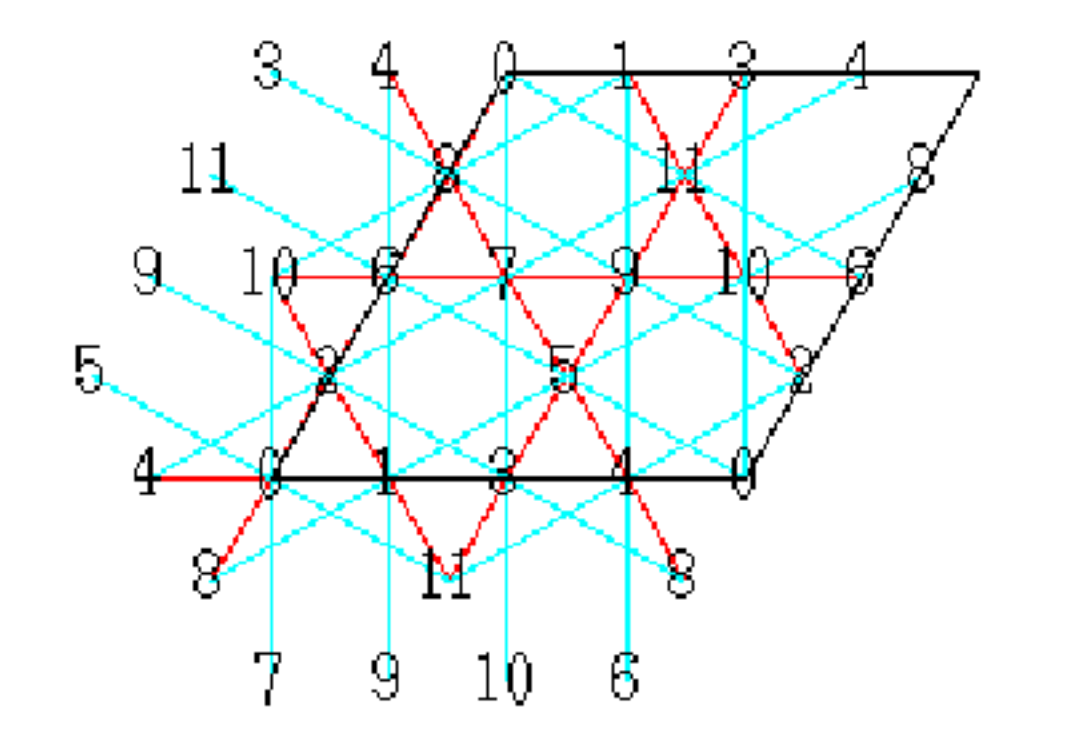

 $L = 2$  $W = 2$ model = "SpinGC" lattice = "Kagome" method = "FullDiag"  $J = 1.0$ 

Lattice **Input file for standard model** ([stan.in\)](http://stan.in)

#### Hilbert space: 2<sup>12</sup>=4096

## Tutorial (2)

### 1. Single node (from ver.1.0)

(1) Calculation

\$ HPhi -s stan.in

#### Ref. Check consuming time (output/CalcTimer)

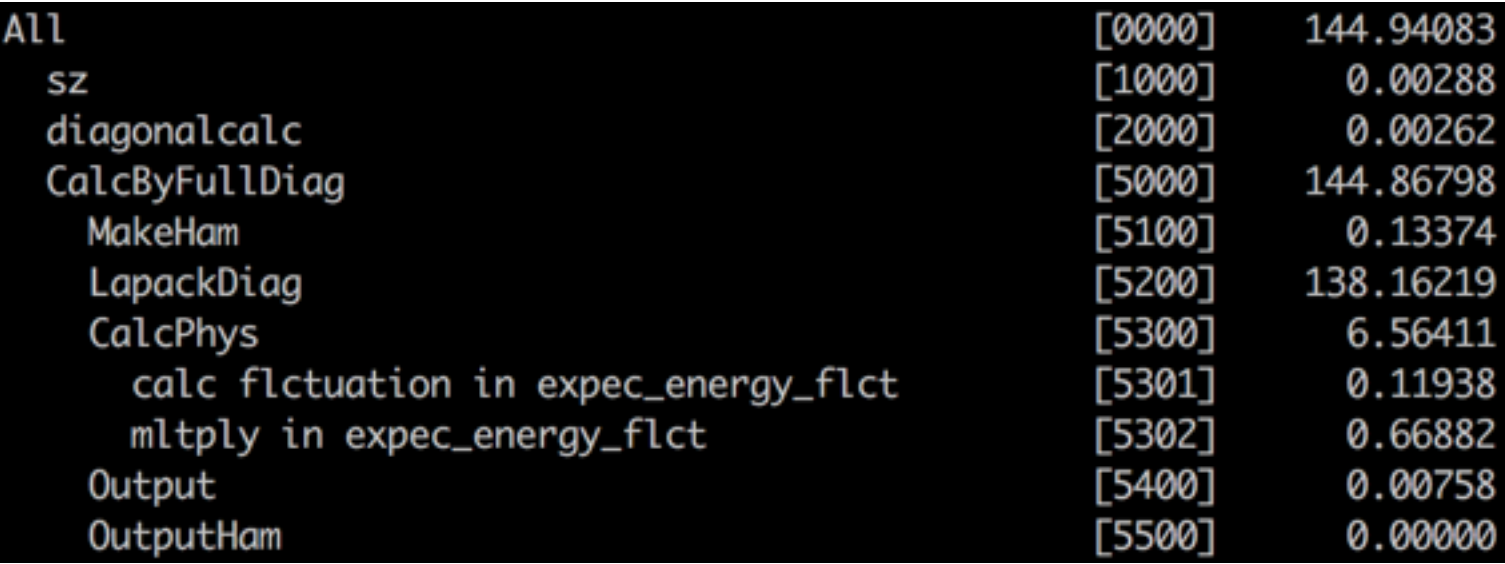

## Tutorial (3)

- 2. Multy node (from ver.3.1)
- (1) Make input files for expert mode

\$ HPhi -sdry stan.in

- (2) Edit calcmod.def file
	- Add 「Scalapack 1」 (0: not use ScaLAPACK)

CalcType - 2 CalcModel Restart - 0 CalcSpec CalcEigenVec Ø InitialVecType Ø InputEigenVec OutputEigenVec Ø NGPU 0 Scalapack 1

### (3) Start calculation

\$ HPhi -e namelist.def

## Tutorial (4)

- 3. GPGPU node (from ver.3.1)
- (1) Make input files for expert mode

**\$ HPhi -sdry stan.in** 

### (2) Edit calcmod.def file

Add NGPU (number of GPU devices used for calculation)

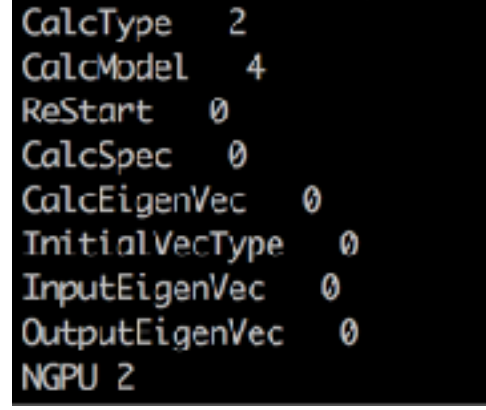

Default number of NGPU is 2.

### (3) Start calculation

\$ HPhi -e namelist.def

## Tutorial (5)

- Consuming time for full diagonlization in sekirei Queue i9acc
- 1. LAPACK (1node: 1mpi, 24omp) 138.16219 [s]
- 2. ScaLAPACK (1node: 24mpi, 1omp) 17.00050 [s]
- 3. GPGPU (1node: 2GPU) 5.35803 [s]

### Benchmark result in sekirei

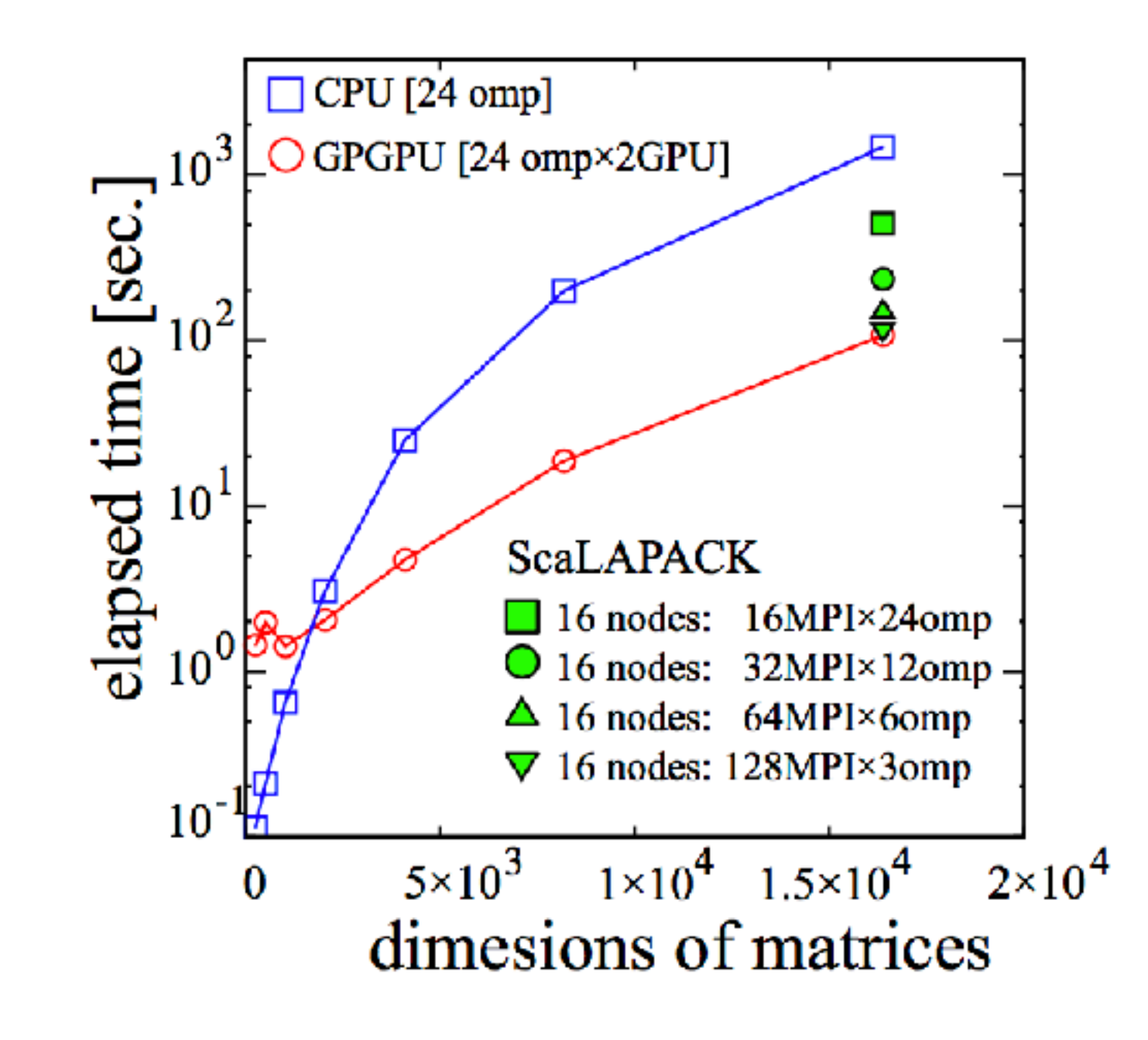

- 1 node
- CPU: Intel Xeon 2.5 GHz (12cores)  $\times$ 2
- **E** GPU: Nvidia Tesla K40  $\times$ 2

Ref. "Implementation of GPGPU computing in full diagonalization for HΦ" , T. Misawa and K. Yoshimi, Activity report 2017 in ISSP, http://www.issp.u-tokyo.ac.jp/supercom/activity-reports/2017